## Image Processing and Data Visualization with MATLAB

## Filtering Images

Hansrudi Noser

June 28-29, 2010

UZH, Multimedia and Robotics Summer School

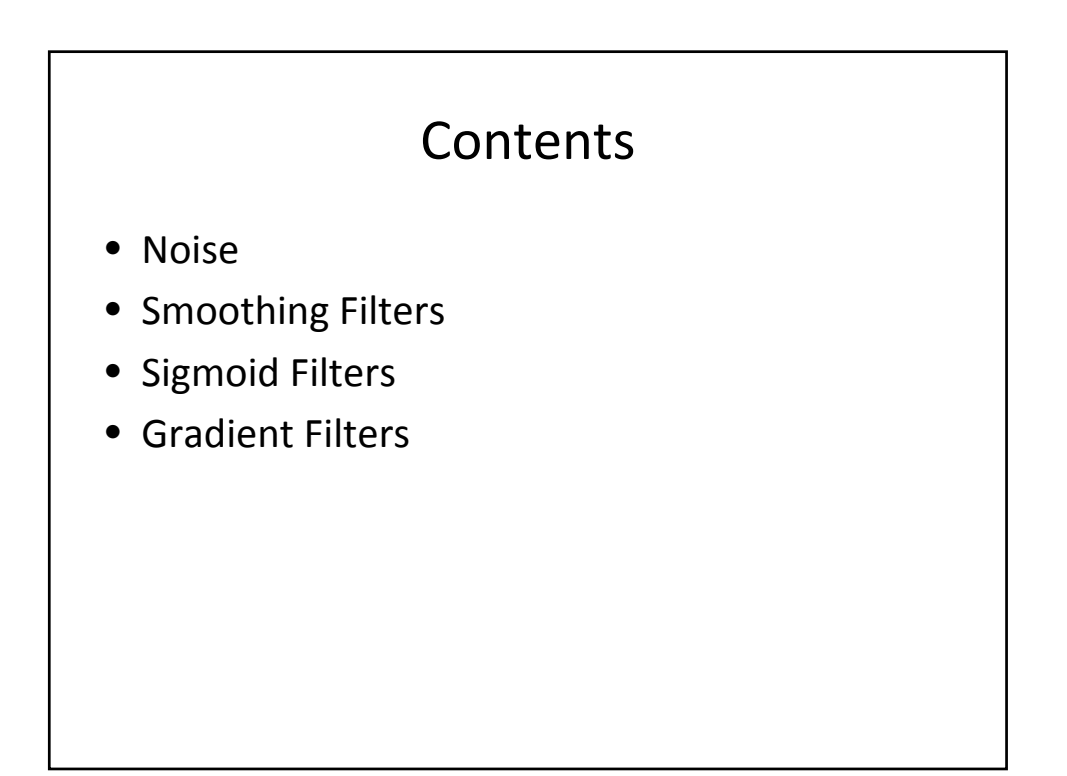

## Noise

- Digital images can contain a variety of types of noise.
- Noise often is the result of errors in the image acquisition process
	- pixel values that do not reflect the true intensities of a real scene
- Noise types
	- Gaussian noise
	- Salt and pepper noise
	- White noise

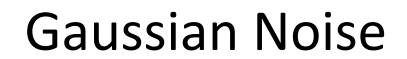

- In the additive noise model the image information is given by the true image value and an additive noise component.
- The additive deviations of the noise have a Gaussian distribution, normally with a mean of zero and a given standard deviation σ.

$$
f(i, j) = s(i, j) + n(i, j)
$$

The ratio of signal and noise is given by (Signal to Noise Ratio, SNR):

$$
SNR = \frac{\sigma_s}{\sigma_n} = \sqrt{\frac{{\sigma_f}^2}{{\sigma_n}^2} - 1}
$$

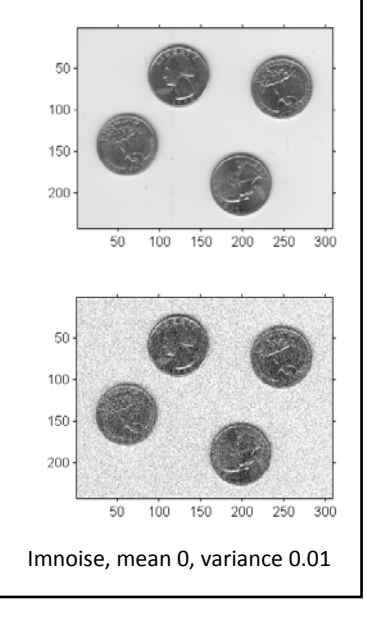

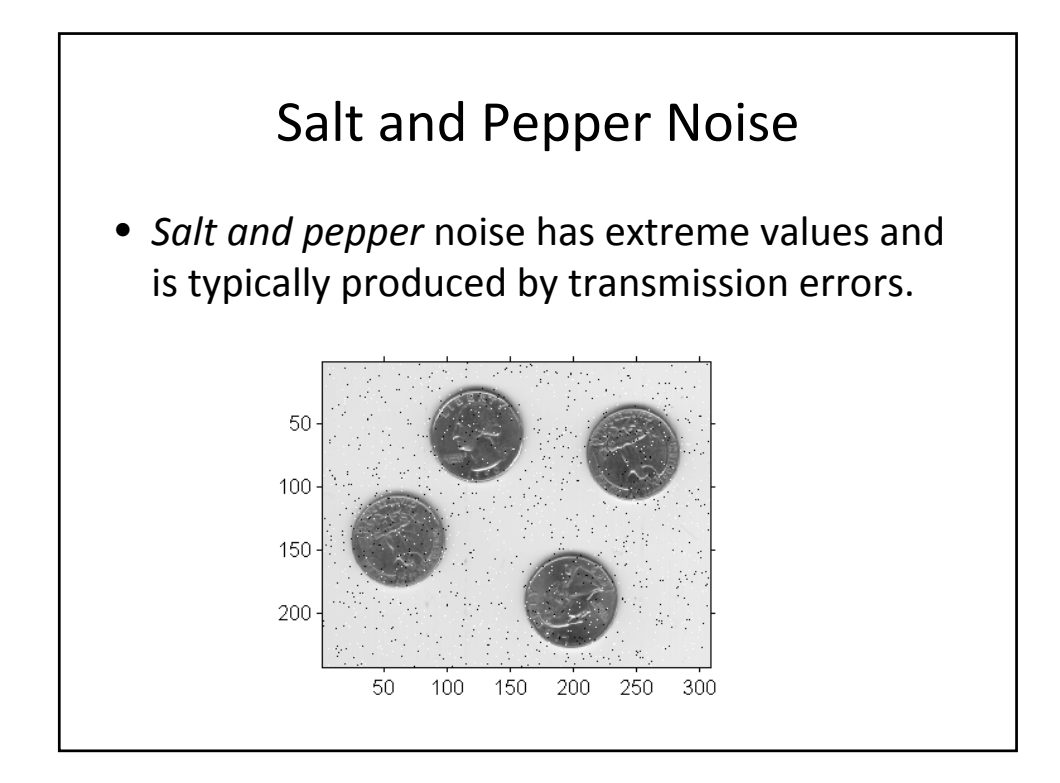

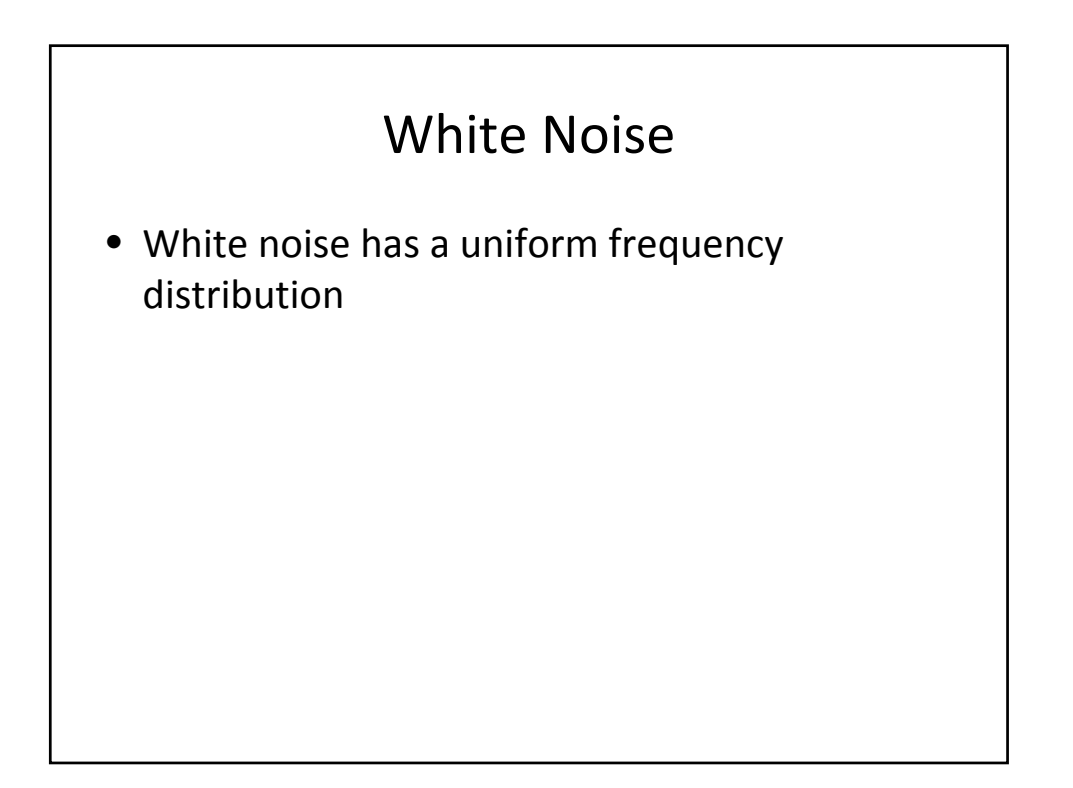

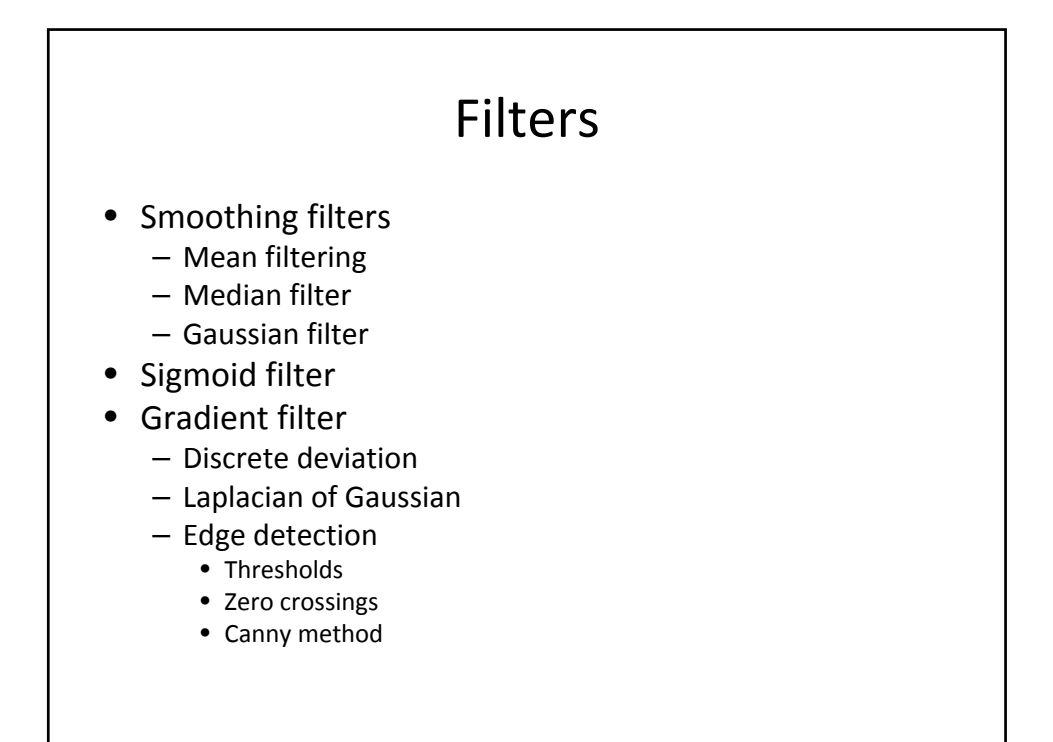

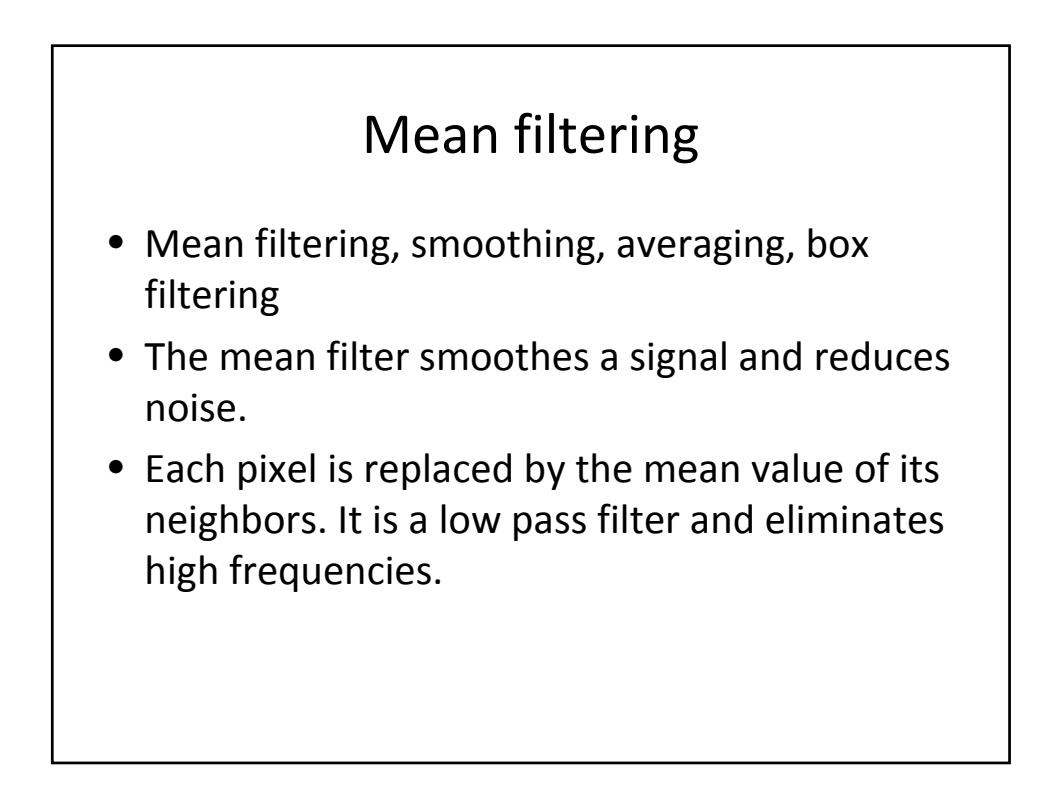

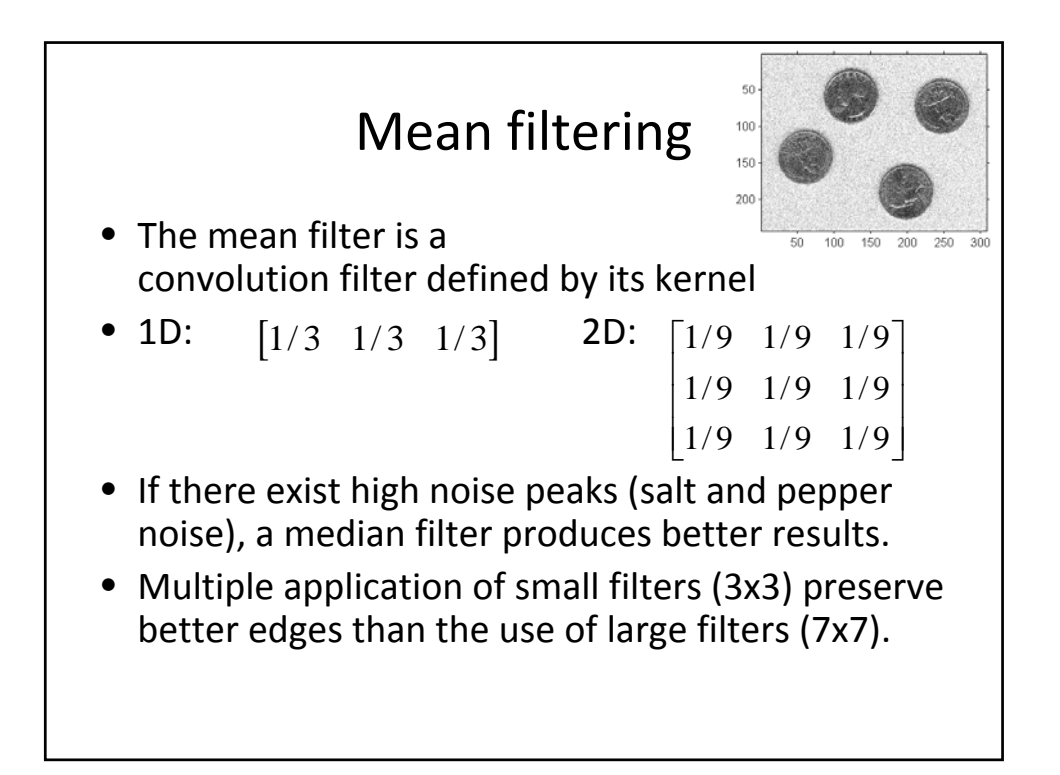

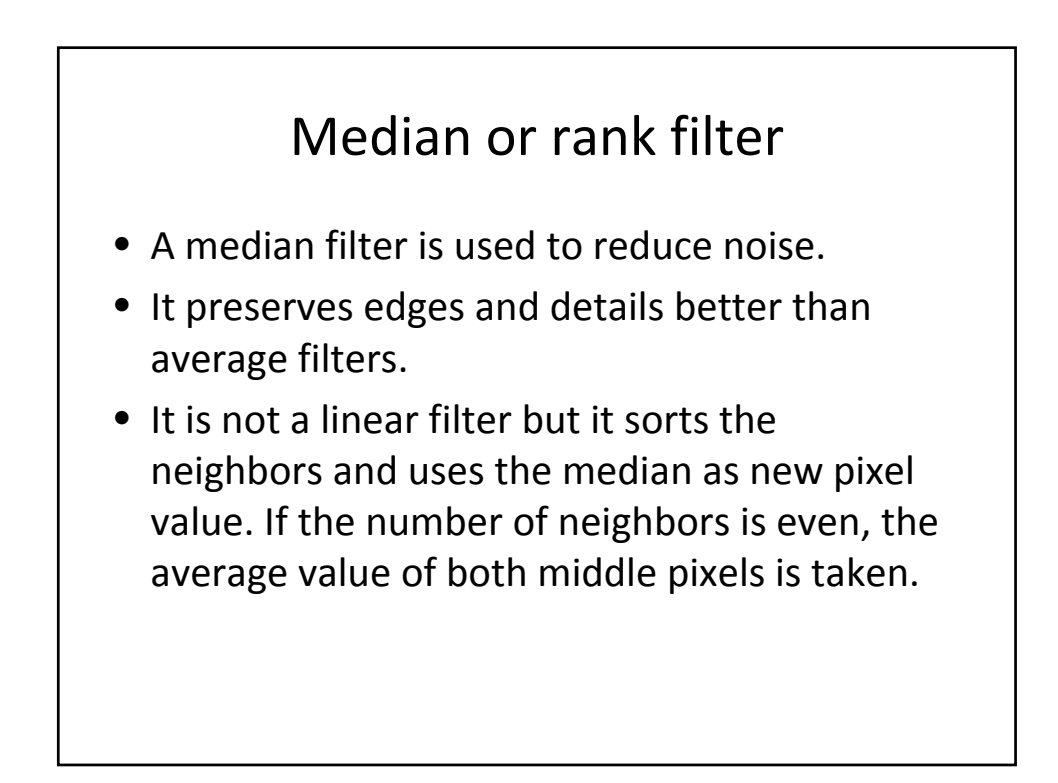

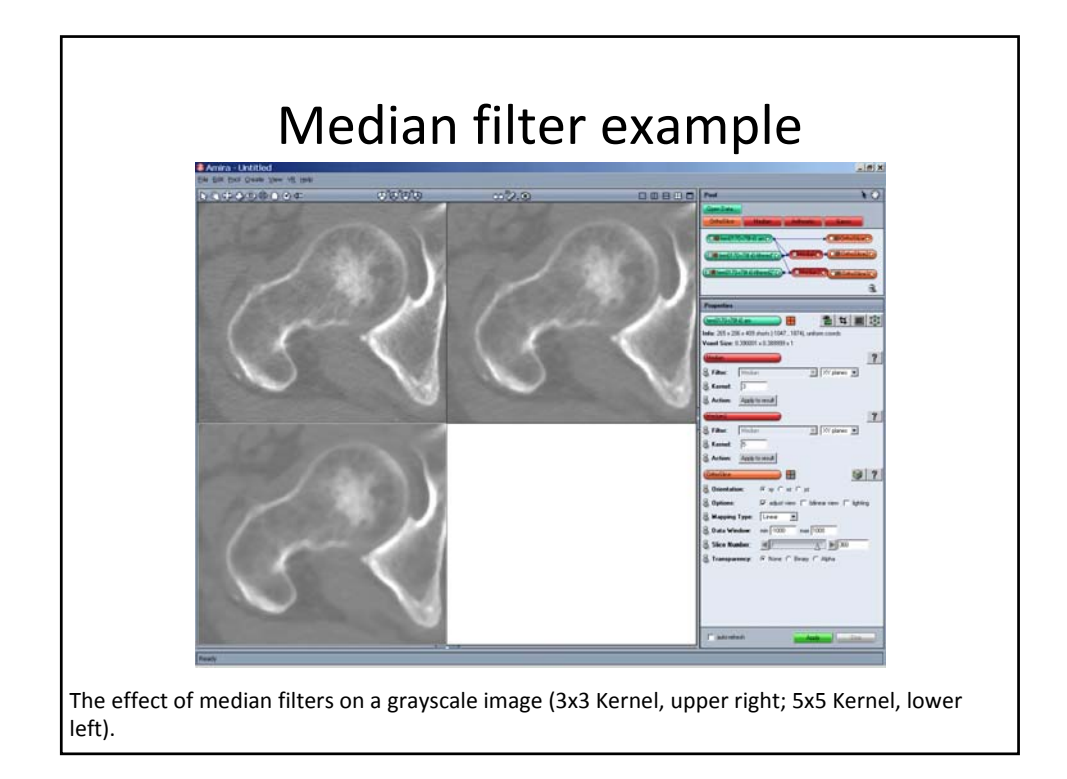

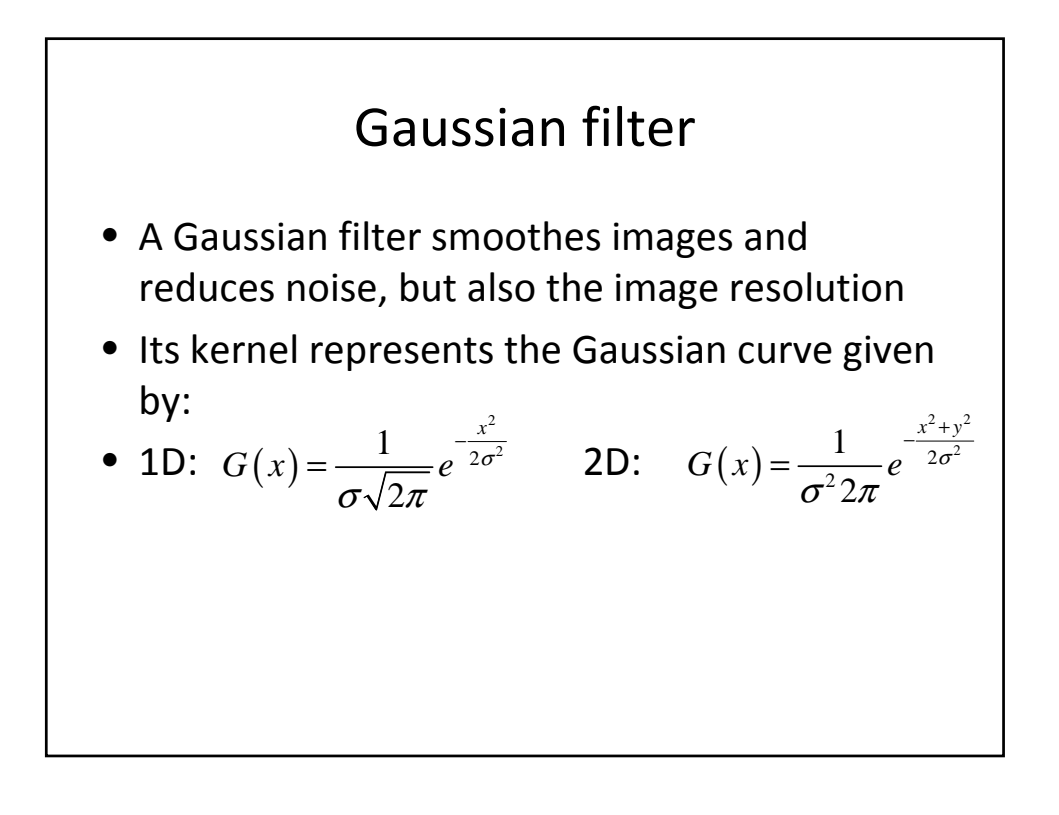

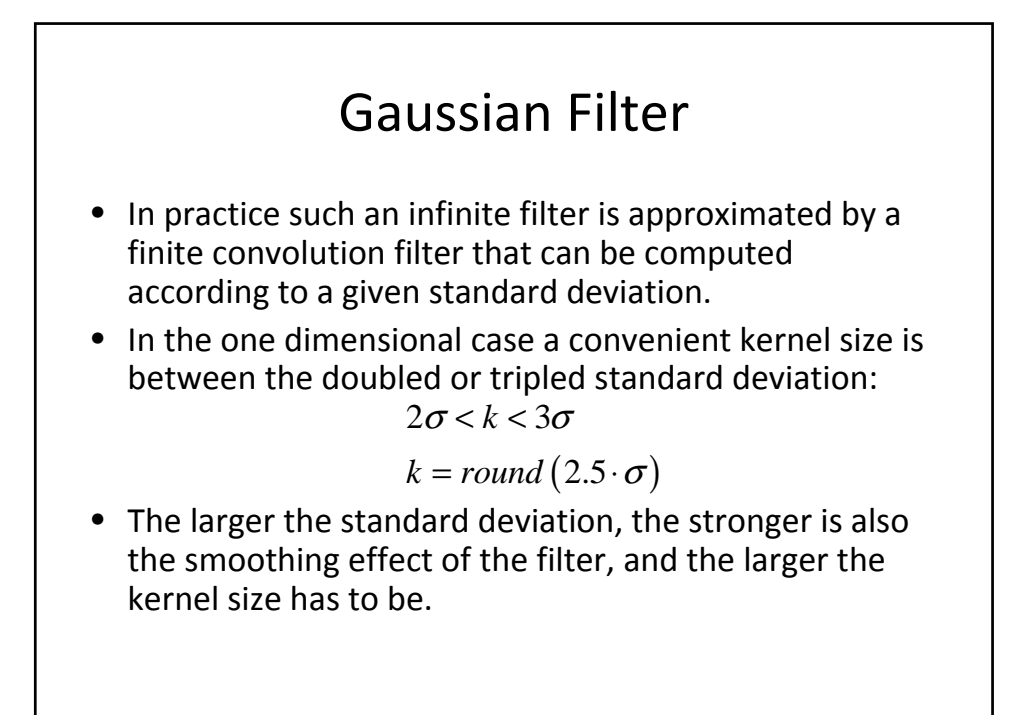

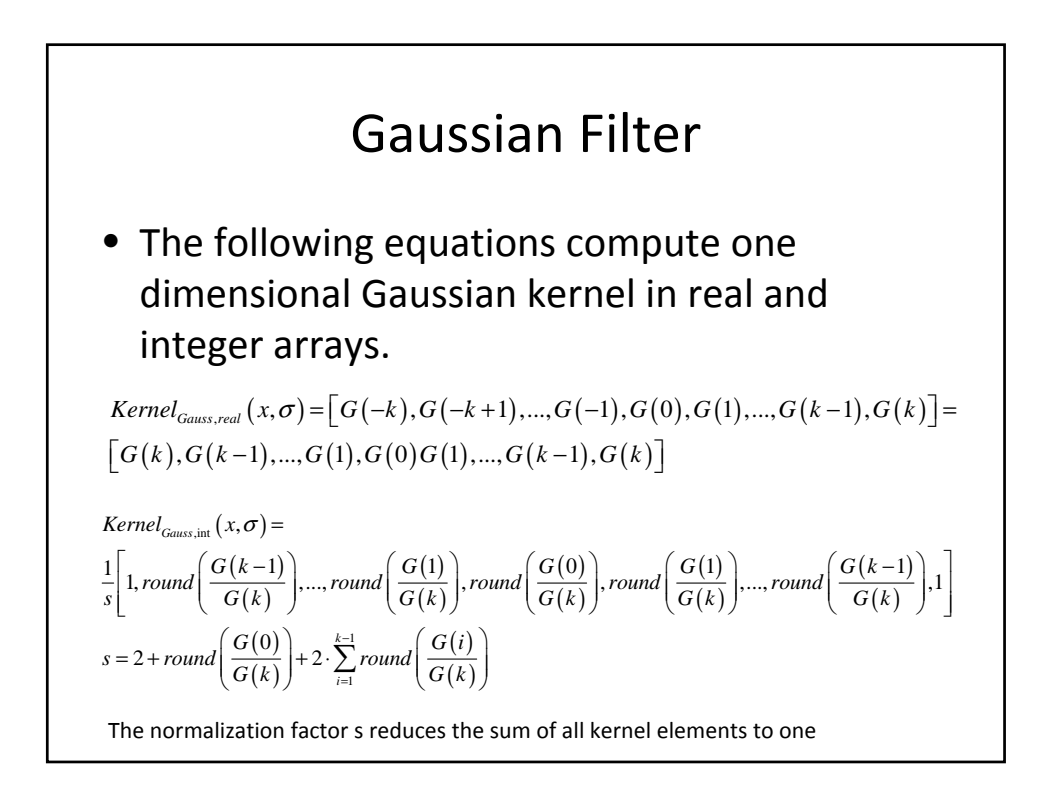

## Gaussian Filter

- The Gaussian filter computes a weighted average of the neighbor pixels. Therefore it preserves better edges than a simple average filter. The Gaussian filter is circular symmetric and separable.
- Therefore a 2D operator can be composed by two 1D operators in x and y direction

$$
G(x, y, \sigma) = \frac{1}{\sigma^2 2\pi} e^{-\frac{x^2 + y^2}{2\sigma^2}} = \frac{1}{\sigma \sqrt{2\pi}} e^{-\frac{x^2}{2\sigma^2}} \cdot \frac{1}{\sigma \sqrt{2\pi}} e^{-\frac{y^2}{2\sigma^2}}
$$

$$
G_{\sigma_2} * (G_{\sigma_1} * f) = G_{\sqrt{\sigma_1^2 + \sigma_2^2}} * f
$$

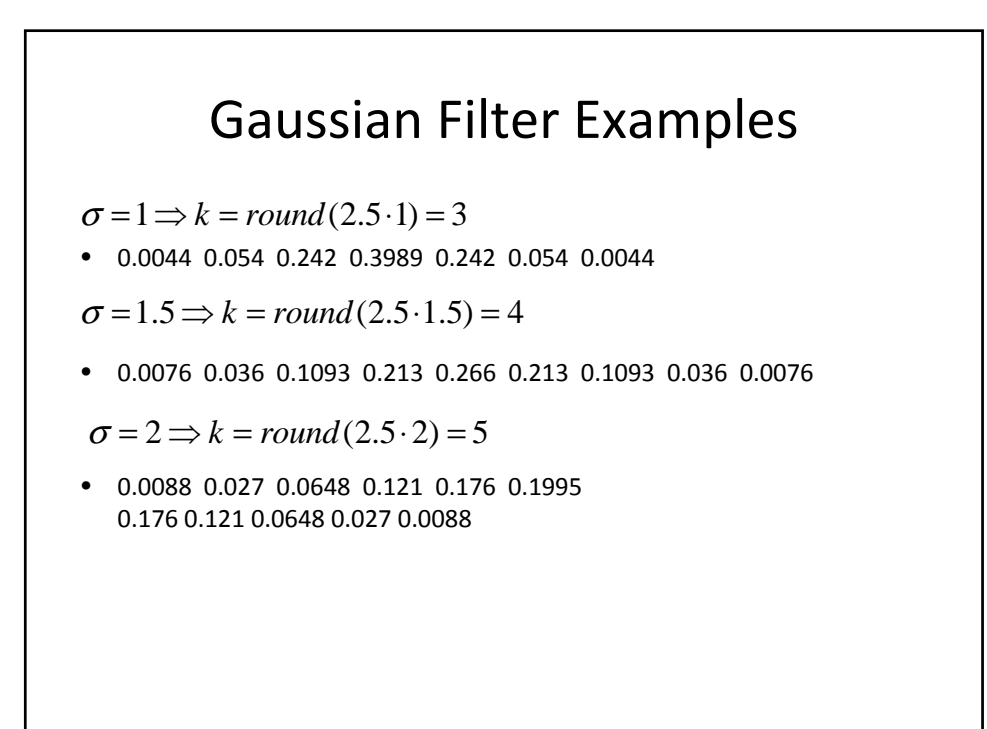

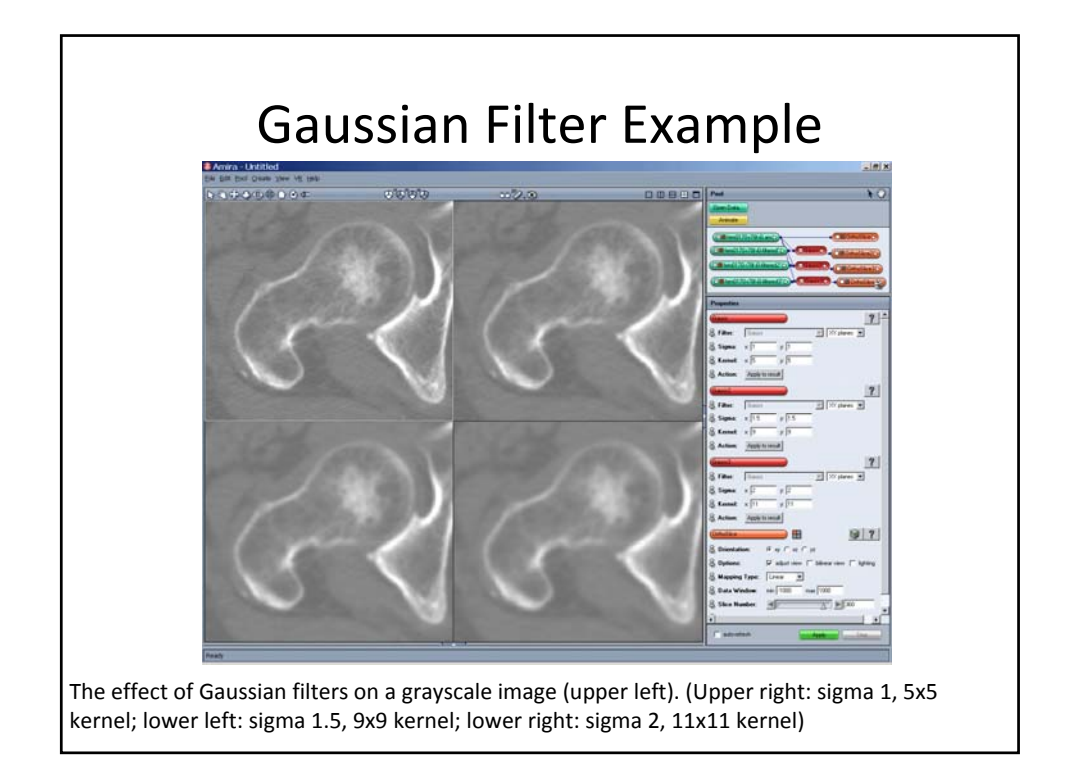

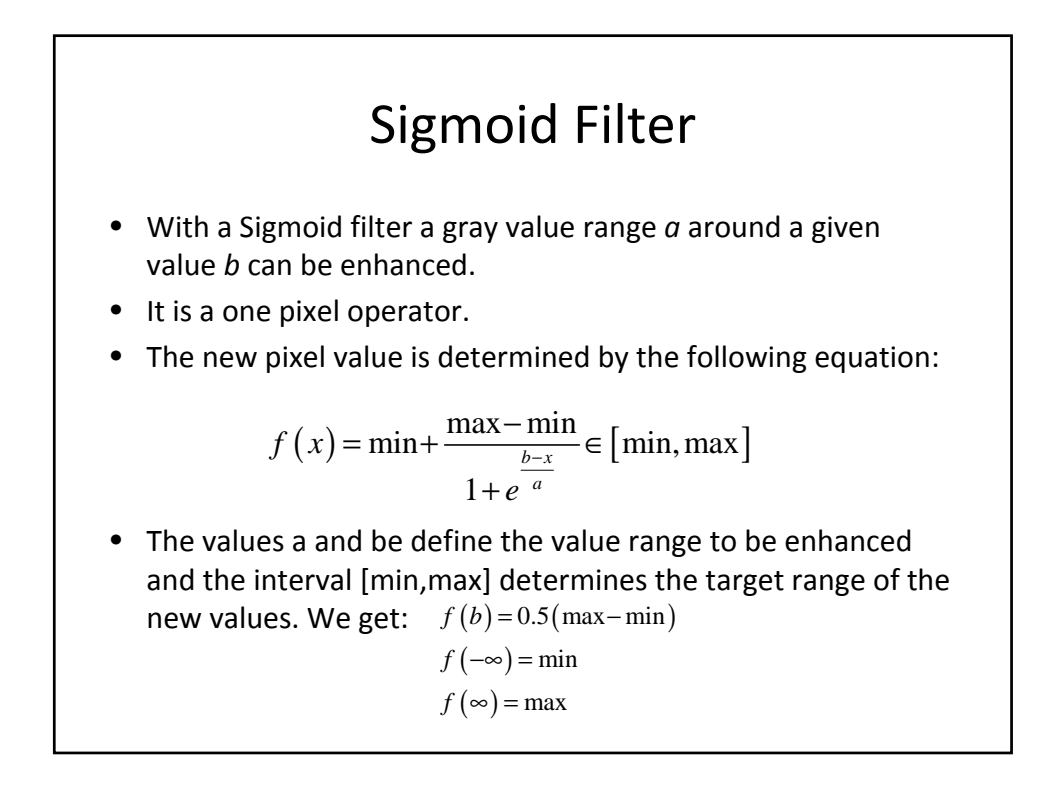

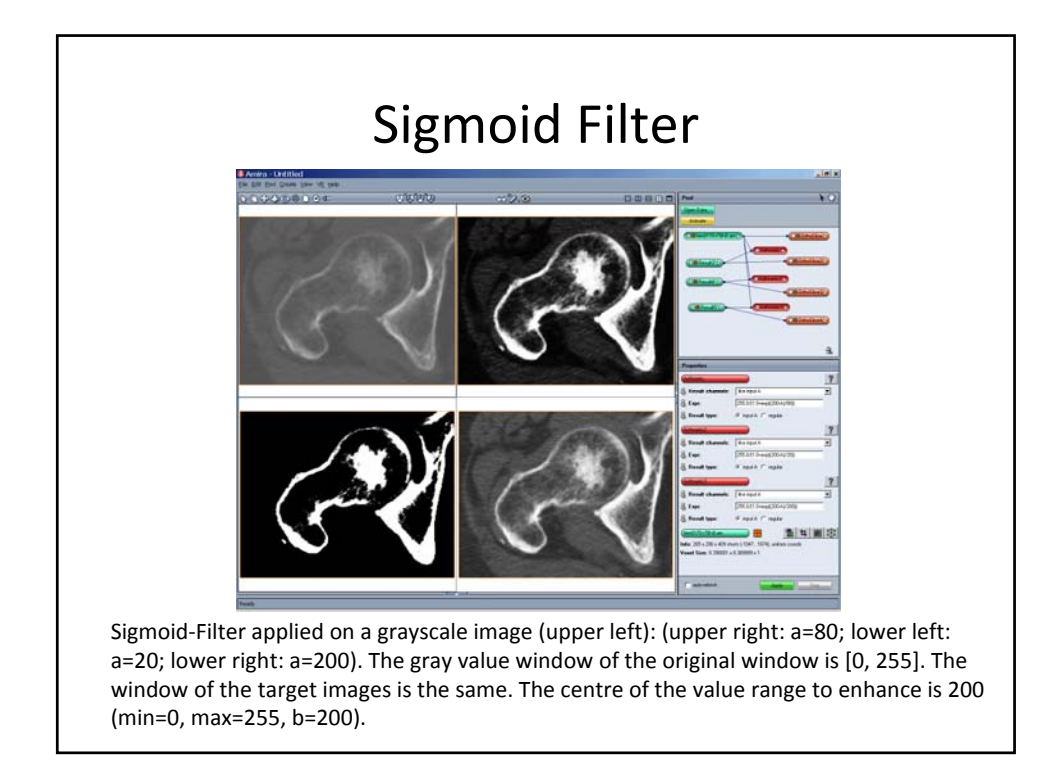

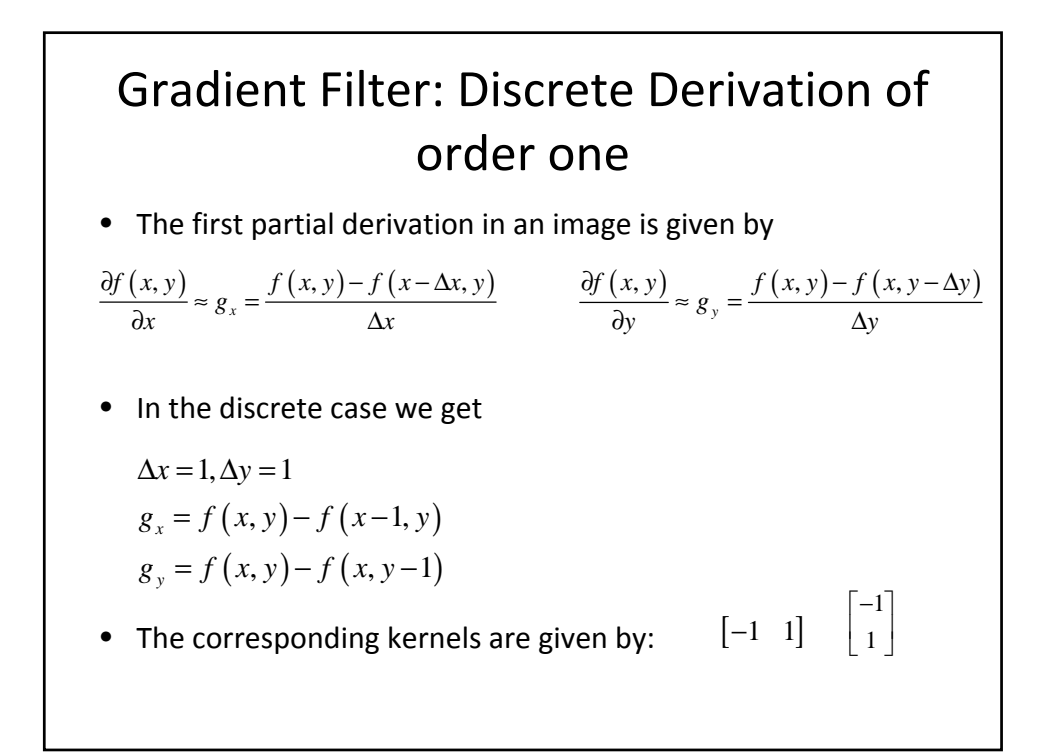

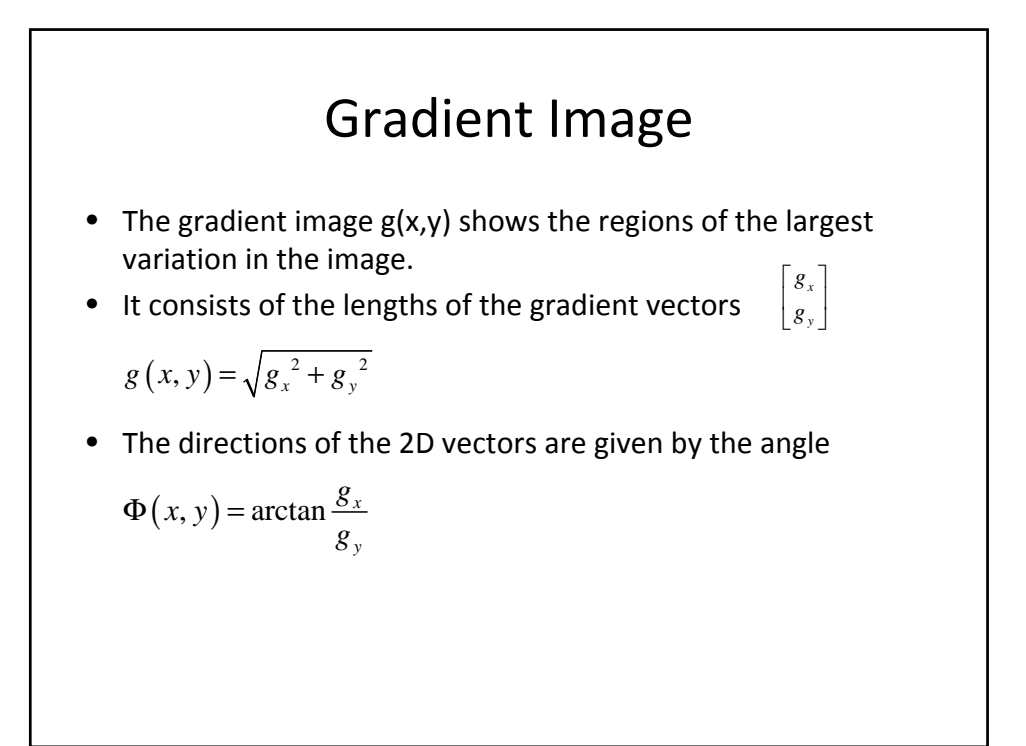

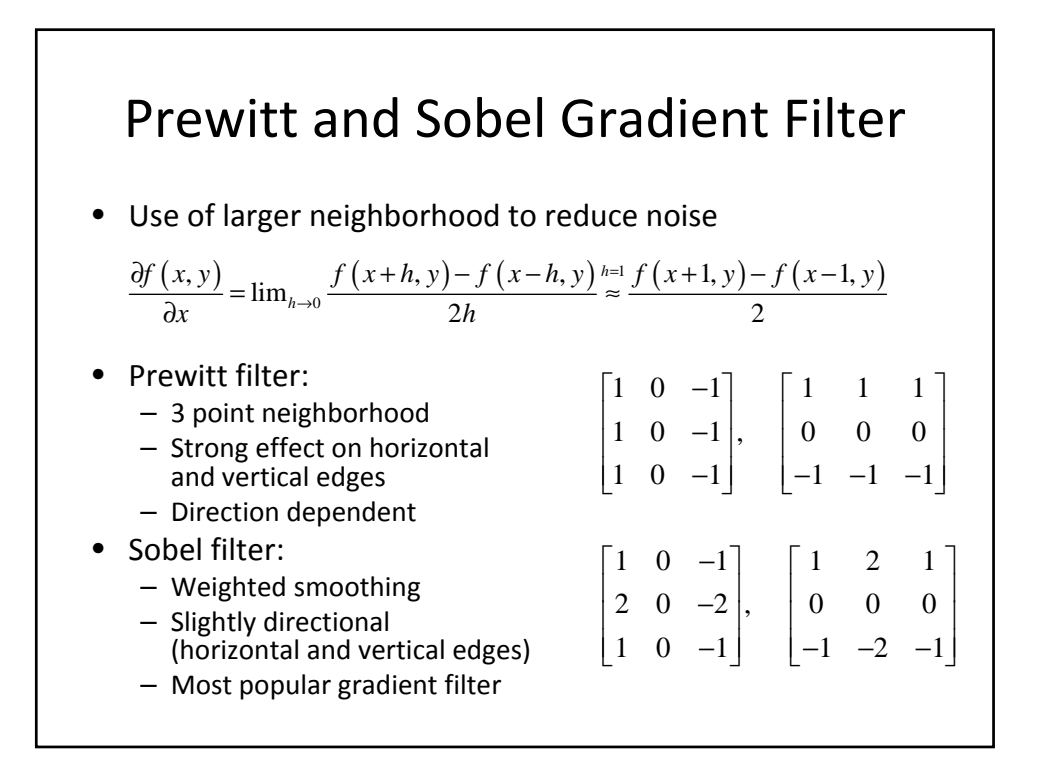

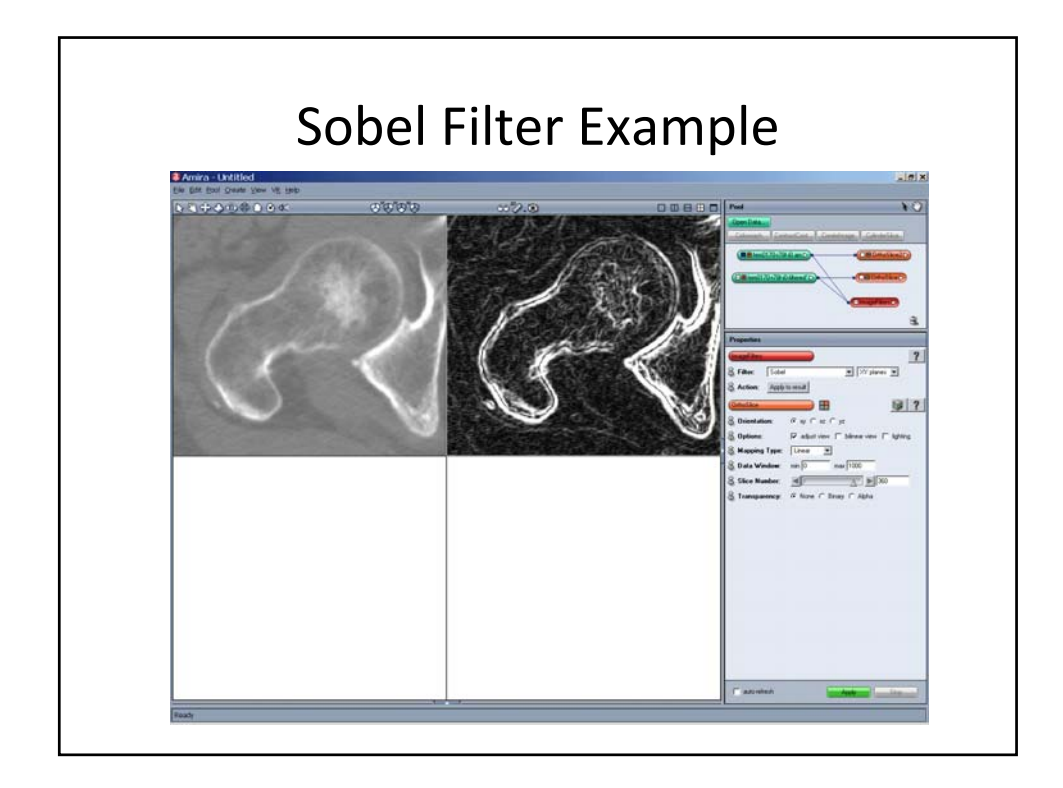

#### Laplace Filter (2<sup>nd</sup> Derivation) • The second derivation in x-direction: • The second derivation y-direction • The Laplace operator is given by the sum of the second partial derivations • The corresponding 1D kernel matrices  $\begin{bmatrix} 1 & -2 & 1 \end{bmatrix}$  $(f(x+1, y)-f(x, y))-(f(x, y)-f(x-1, y))=$  $f(x+1, y)+f(x-1, y)-2f(x, y)$  $g_{xx} = g_{x+1} - g_x =$  $g_{yy} = f(x, y+1) + f(x, y-1) - 2f(x, y)$  $(x, y) \approx \frac{\partial^2 f(x, y)}{\partial x^2} + \frac{\partial^2 f(x, y)}{\partial x^2}$ 2  $f(x, y) \approx \frac{\partial^2 f(x, y)}{\partial x^2} + \frac{\partial^2 f(x, y)}{\partial y^2}$  $x^2$   $\partial y$  $\nabla^2 f(x, y) \approx \frac{\partial^2 f(x, y)}{\partial^2} + \frac{\partial^2 f(x, y)}{\partial^2}$  $\partial x^2$   $\partial_y$  $\lceil 1 \rceil$  $\vert$  -2  $\vert$ 1  $\lfloor 1 \rfloor$

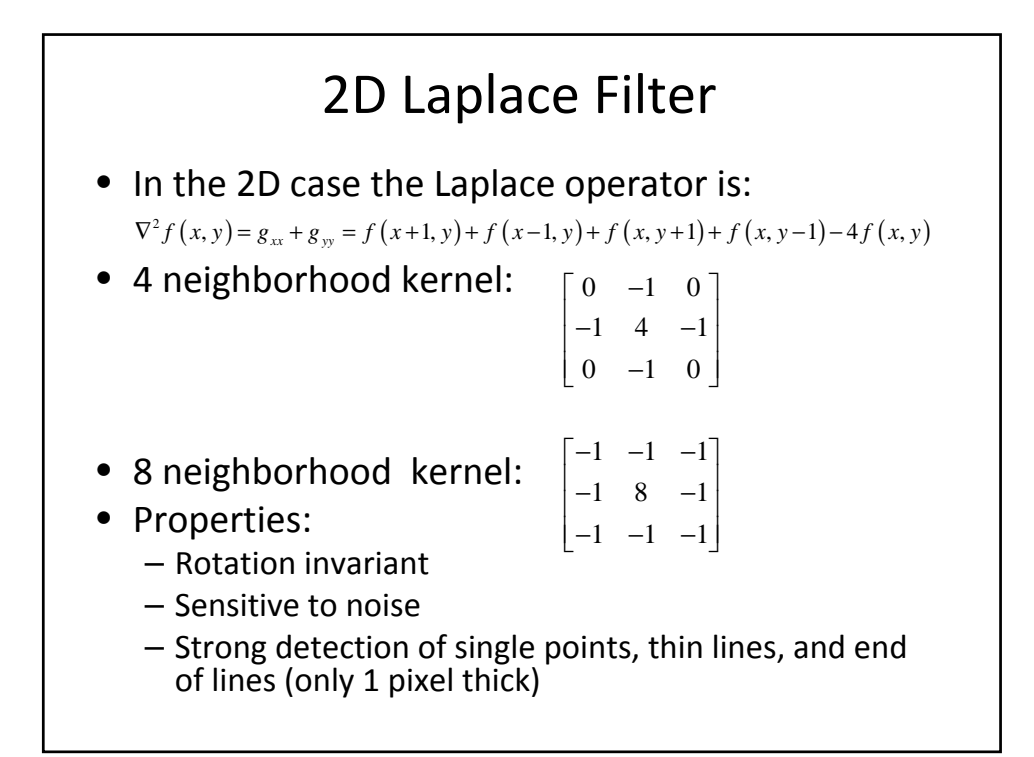

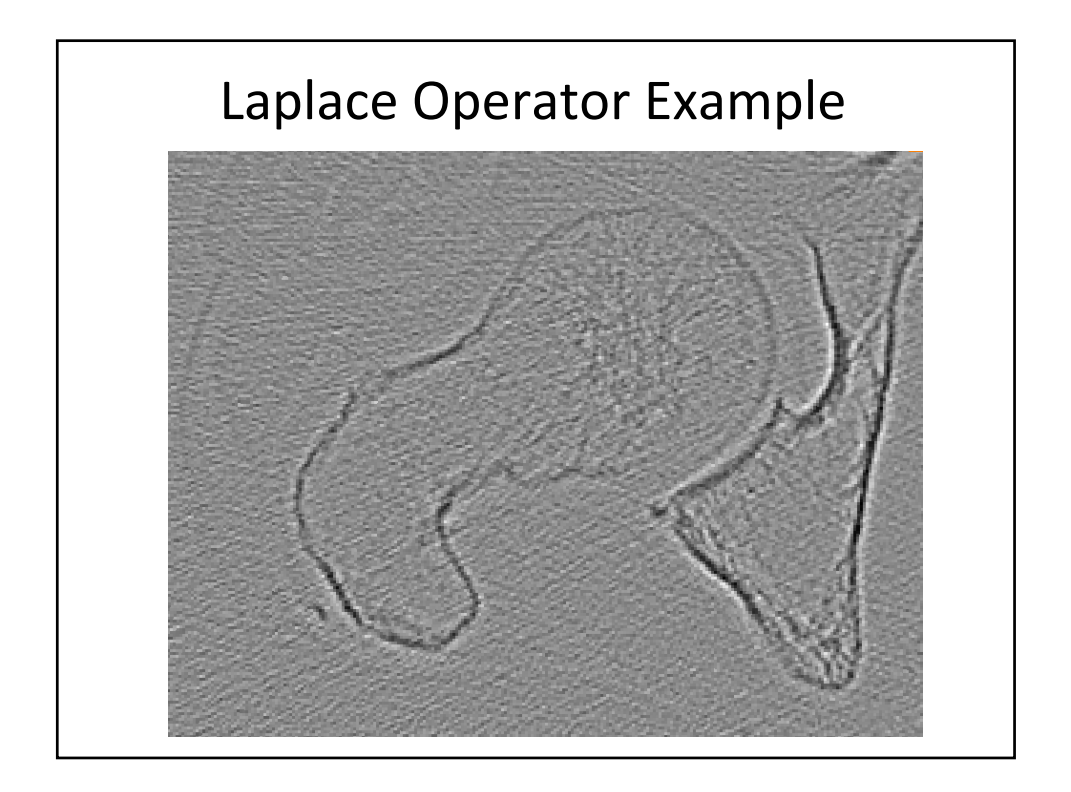

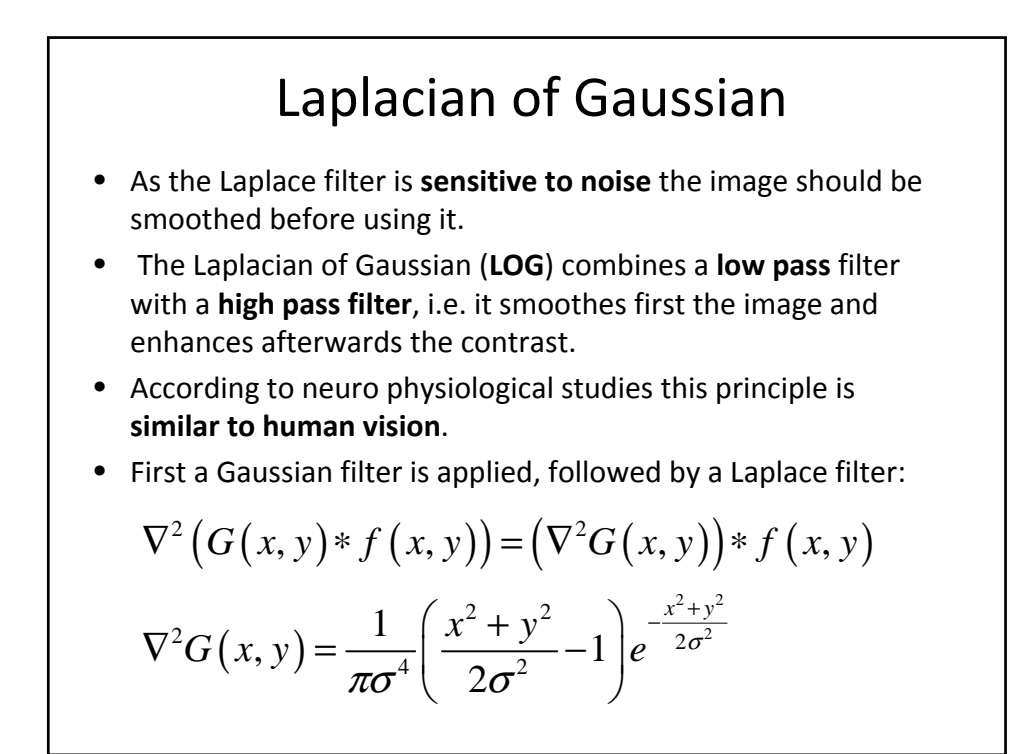

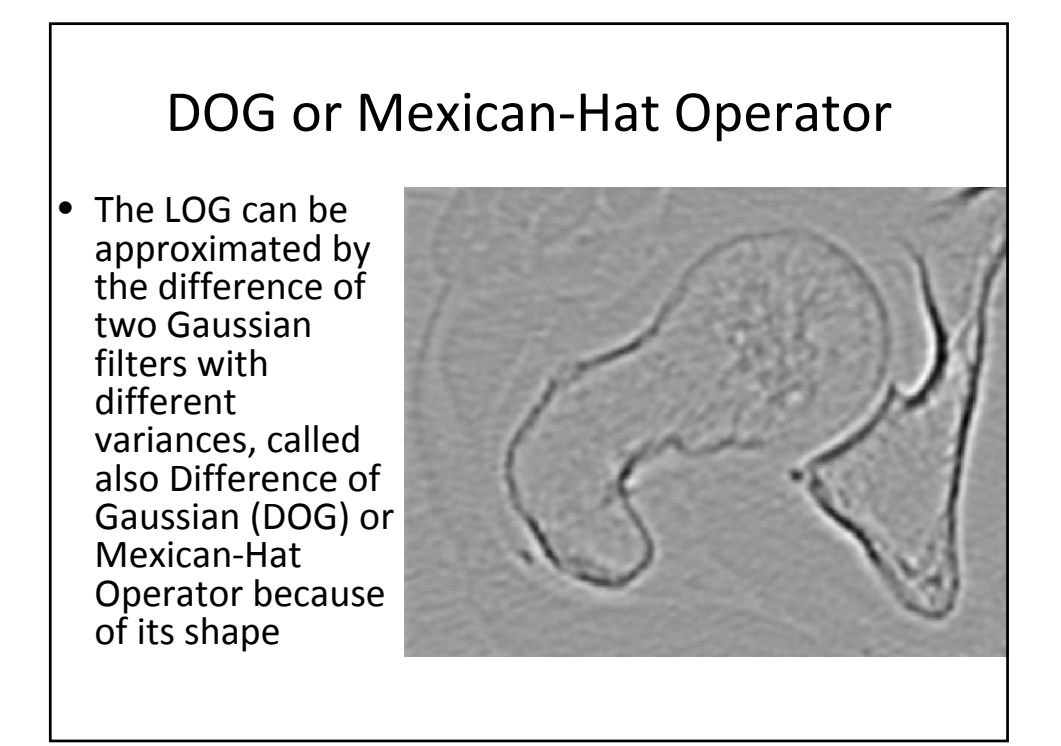

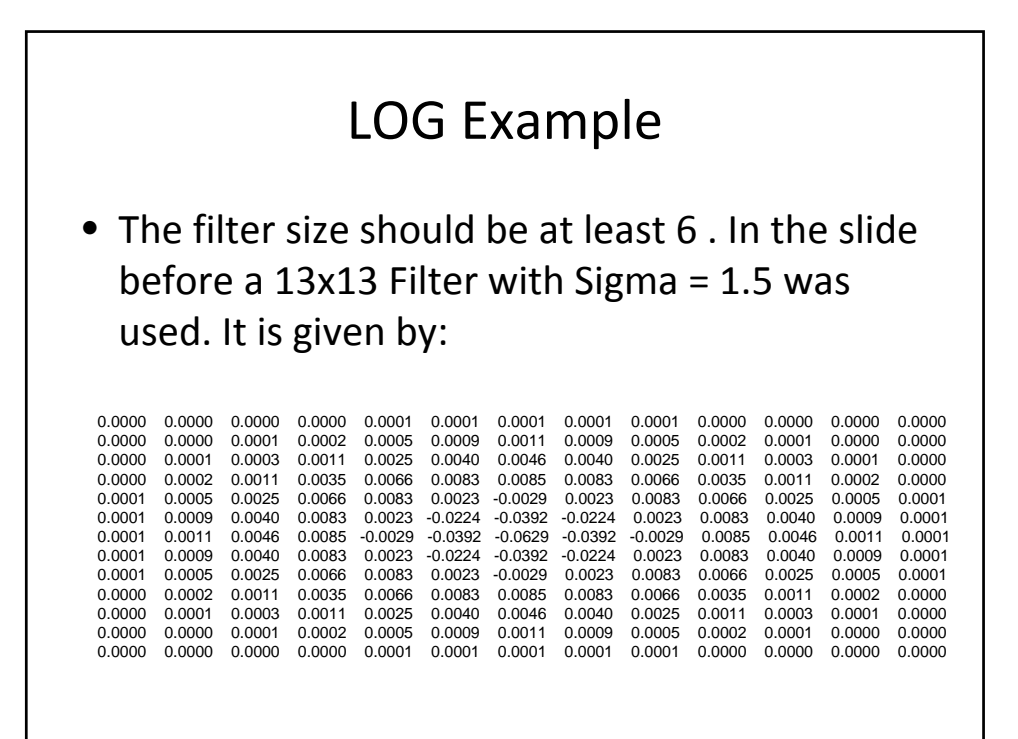

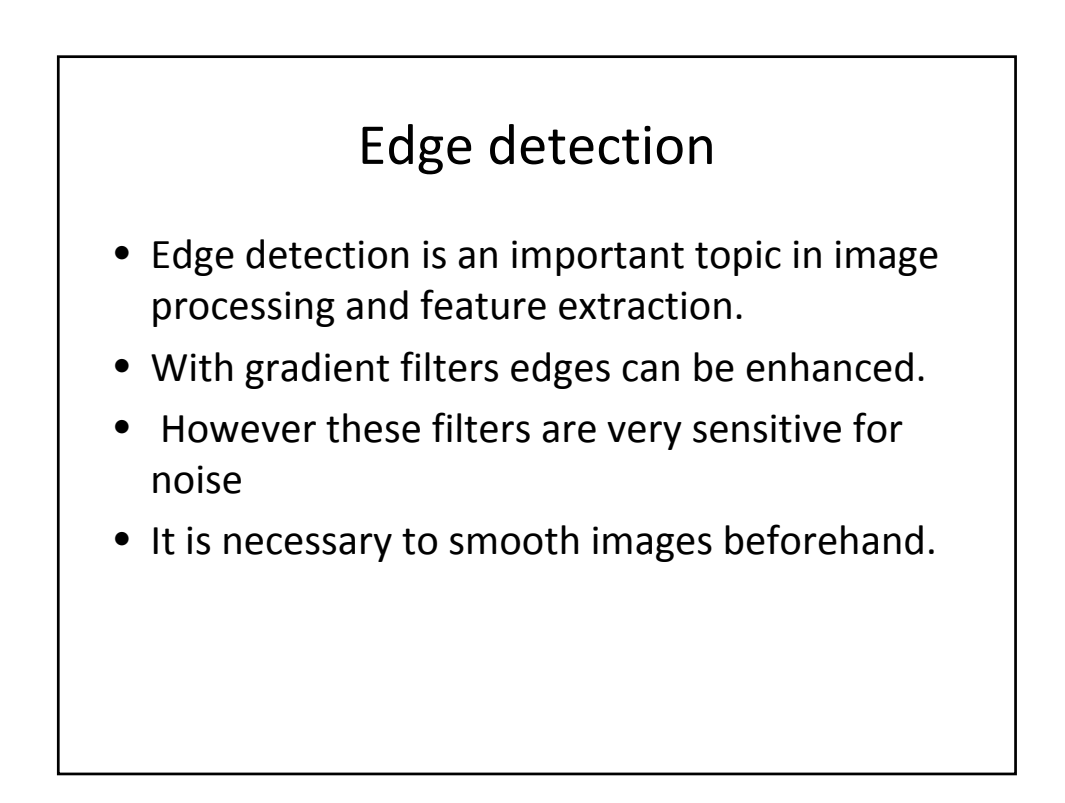

# Edge detection: Thresholds

- A simple method for detecting edges consists in
	- enhancing edges with a gradient filter
	- then to apply thresholding to label the edges by choosing a threshold and
	- defining all pixels that are larger than the threshold T as edge pixels.
- However in practice this method is sensitive to noise and doesn't work well.
- The choice of the threshold value is critical.

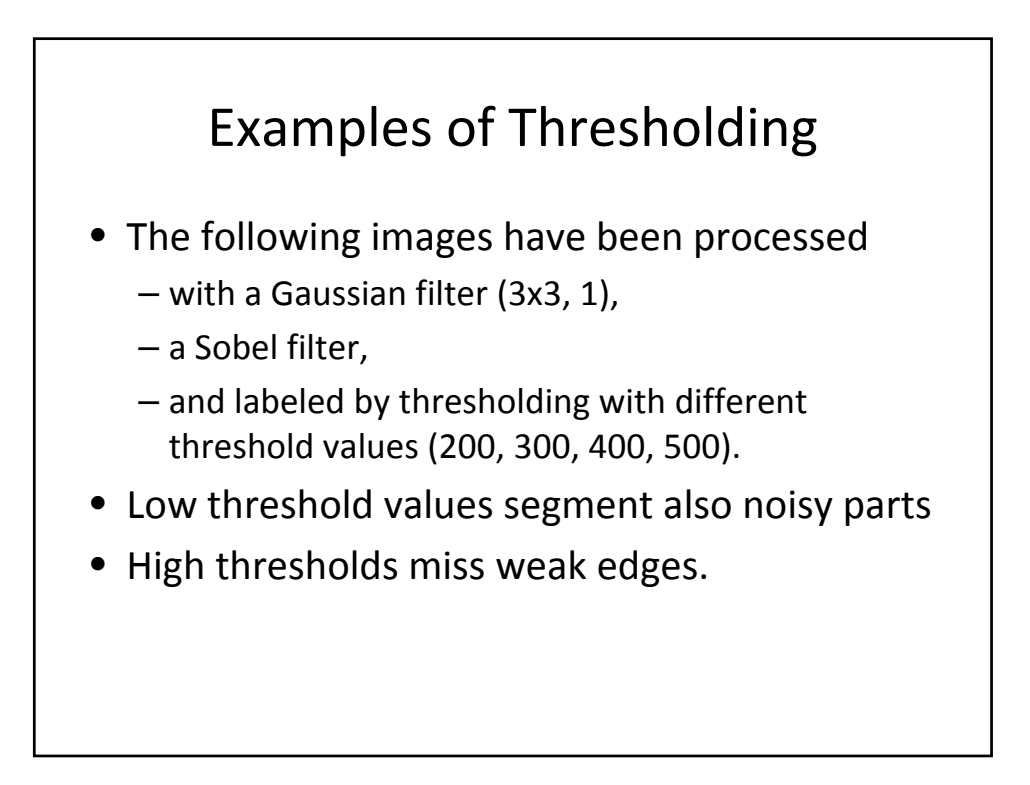

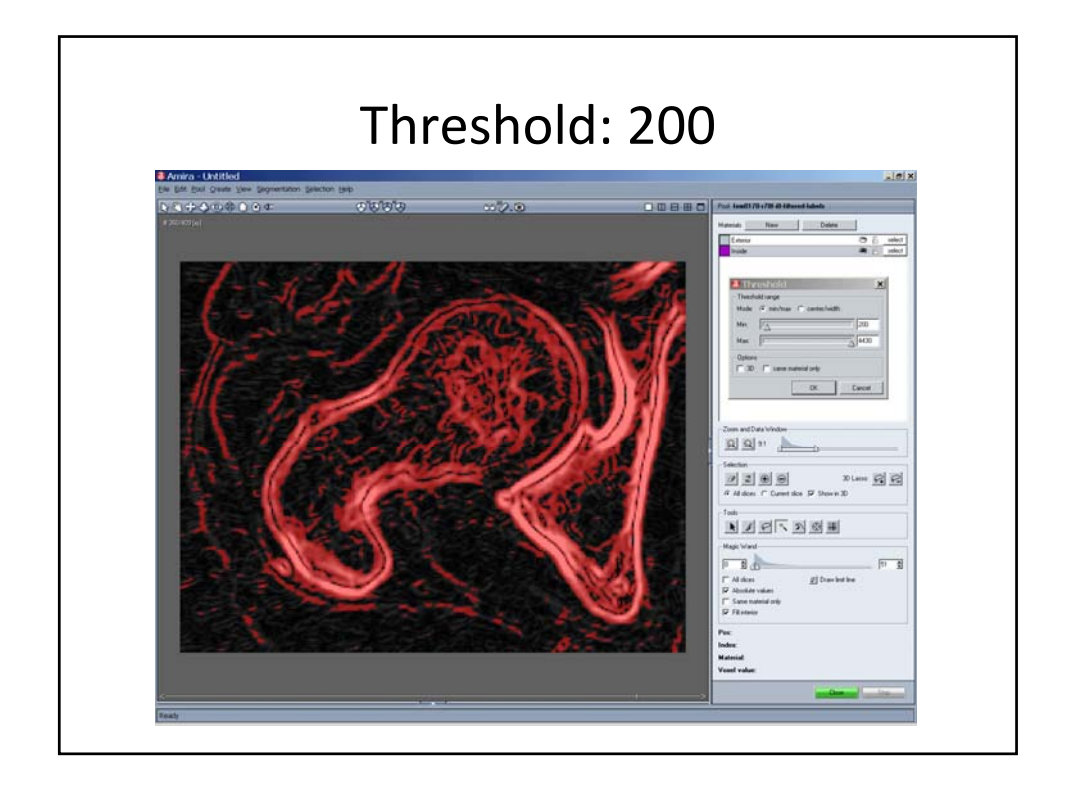

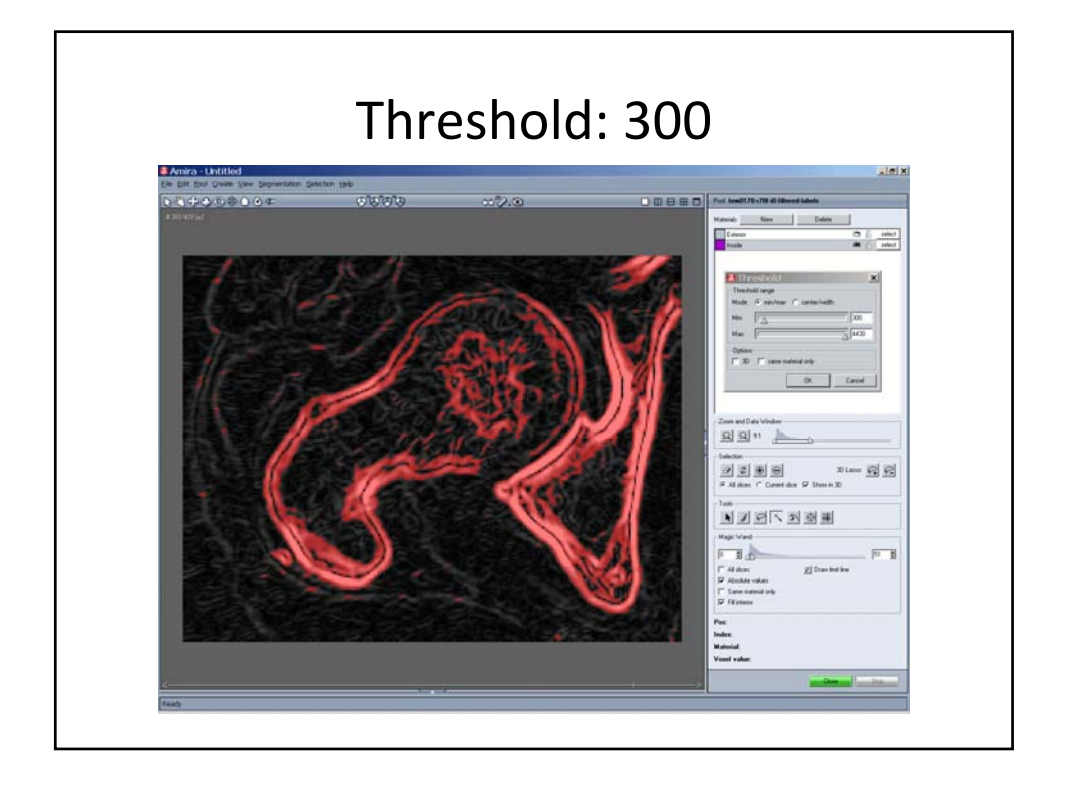

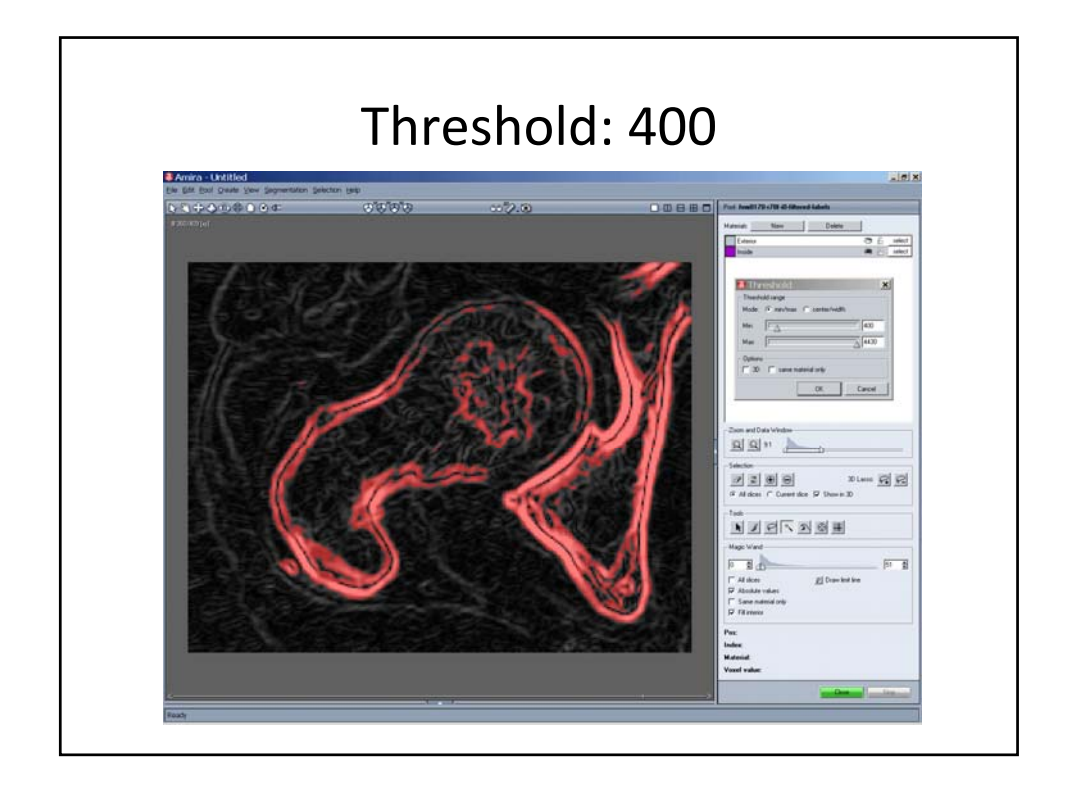

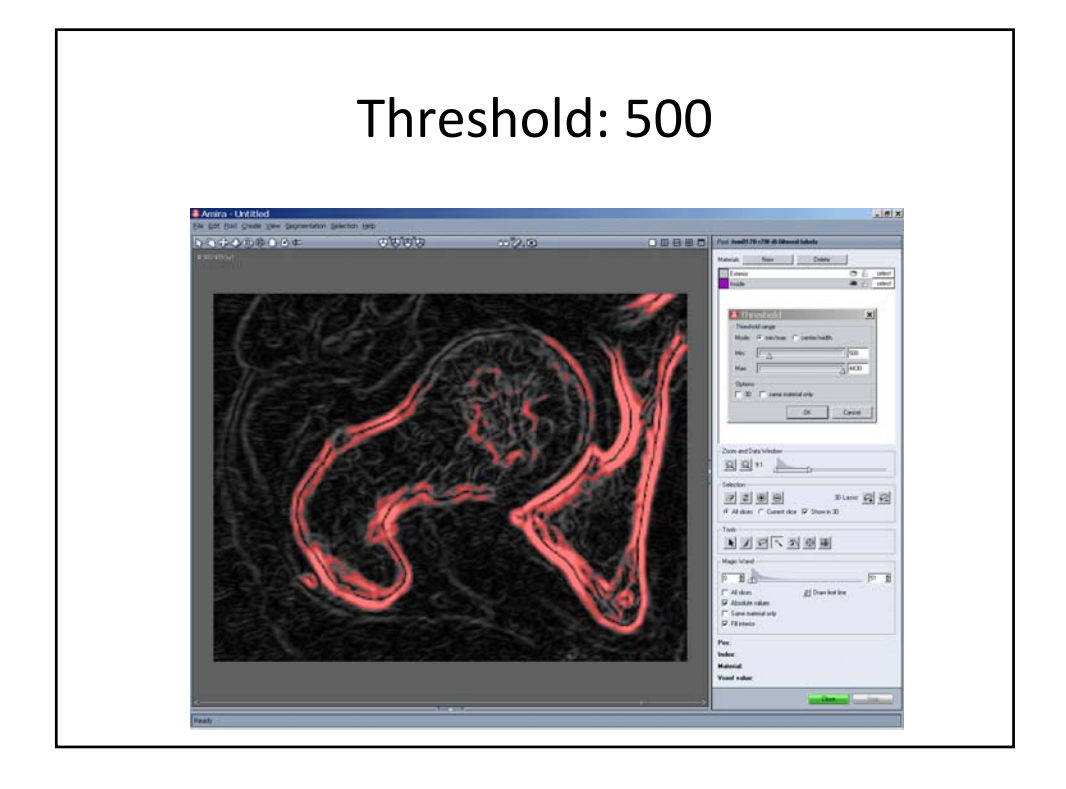

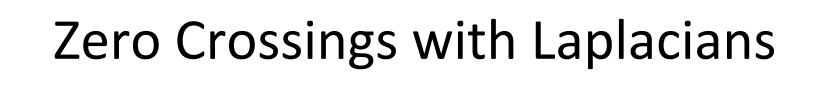

- Another possibility for detecting edges in images consists in using Laplacian filters, and in marking the zero crossings as edges.
- This procedure produces sharp edges but is strongly disturbed by the presence of noise.

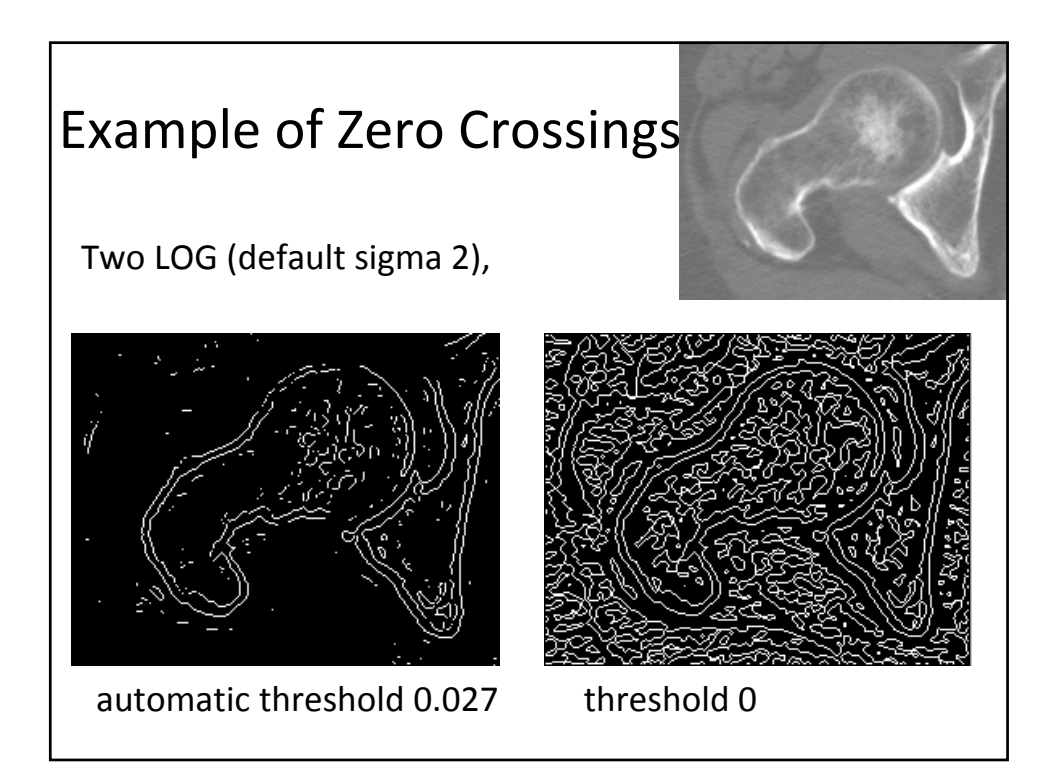

## Canny method

- The Canny method applies two thresholds to the gradient:
	- a high threshold for low edge sensitivity and
	- a low threshold for high edge sensitivity.
- The method
	- starts with the low sensitivity result and
	- then grows it to include connected edge pixels from the high sensitivity result.
- This helps fill in gaps in the detected edges.
- The Canny method is robust and is frequently used in practice

## Canny Method: Principle

- First the image is smoothed with a Gaussian kernel.
- Then a gradient image is produced.
- Next the regions around local maxima are suppressed in order to produce only one pixel large edges.
- Then the edges are refined by a two threshold method.
	- If a pixel has a value larger than the higher threshold then it is immediately recognized as edge pixel.
	- If a value is below the lower threshold then the pixel is immediately rejected.
	- If the pixel value is between both thresholds then it is only accepted if there exists a path to an edge pixel whose value is larger than the higher threshold.

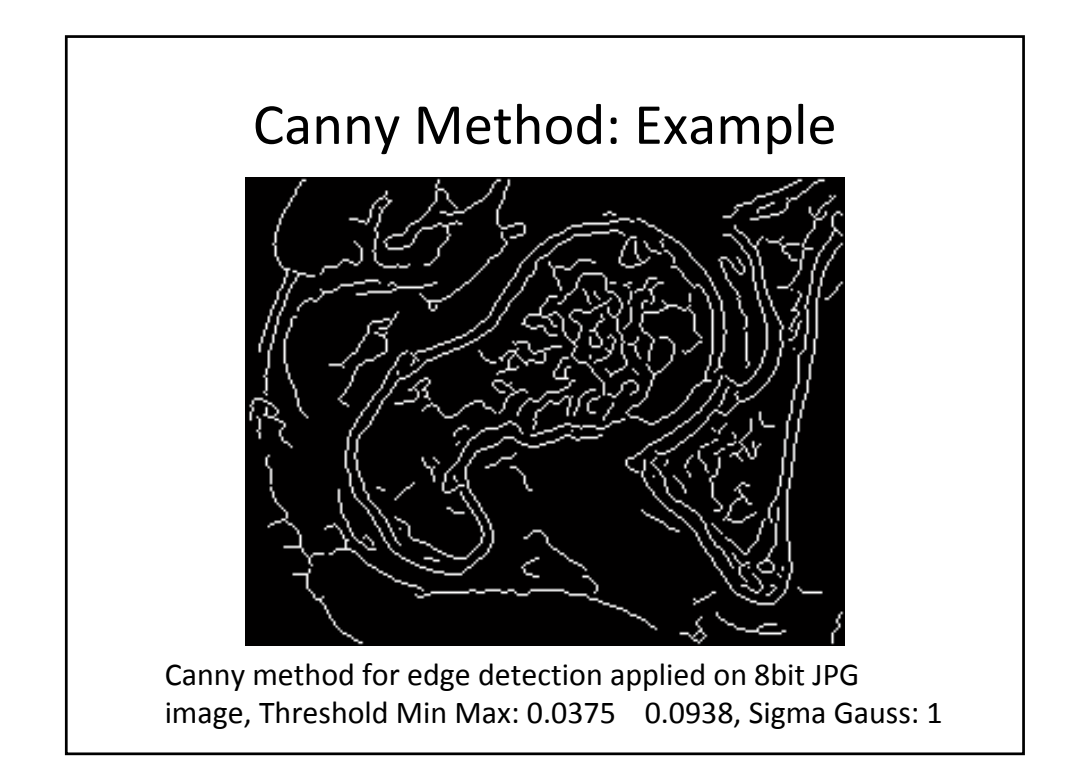